$\blacktriangleright$  lambda :=  $\langle lambda1, lambda2, lambda3 \rangle;$ **(2) (1)**  $> el := (1, 0, 0);$ **>**  *restart*;  $> v1 := (1, 1, 1);$ Überprüfung der Überlegungen zu Satz 3.1.15 *with LinearAlgebra* : Definition der zugehörigen Matrix Überprüfung des Zusammenhanges A lambda = lambda1 v1 + lambda2 v2 + lambda3 v3 *1 2 3*  $e2 := (0, 1, 0);$  $e3 := (0, 0, 1);$ *AStandardbasis*  $:= \langle eI|e2|e3 \rangle$ ;  $A Standard basis$ . lambda =  $lambda \cdot el$  +  $lambda2 \cdot e2$  +  $lambda3 \cdot e3$ ; *e1* 1 0  $\boldsymbol{0}$ *e2*  $\boldsymbol{0}$ 1 0 *e3* 0  $\boldsymbol{0}$ 1 *AStandardbasis* 1 0 0 0 1 0 0 0 1 *1 2 3* = *1 2 3*  $v2 := (1, -1, 1);$  $v3 := (1, -1, -1);$ *AAllgemein*  $:= \langle vI|v2|v3 \rangle$ ; *AAllgemein* . lambda = *lambda1*  $\cdot vI$  + *lambda2*  $\cdot v2$  + *lambda3*  $\cdot v3$ ;

$$
vI := \begin{bmatrix} 1 \\ 1 \\ 1 \end{bmatrix}
$$
  
\n
$$
v2 := \begin{bmatrix} 1 \\ -1 \\ 1 \end{bmatrix}
$$
  
\n
$$
v3 := \begin{bmatrix} 1 \\ -1 \\ -1 \end{bmatrix}
$$
  
\n
$$
AAllgemein := \begin{bmatrix} 1 & 1 & 1 \\ 1 & -1 & -1 \\ 1 & 1 & -1 \end{bmatrix}
$$
  
\n
$$
\lambda I + \lambda 2 + \lambda 3 \lambda I - \lambda 2 - \lambda 3 \lambda I + \lambda 2 - \lambda 3 \lambda I + \
$$

Überprüfung der linearen Unabhängigkeit

Zugehöriges homogenes lineares Gleichungssystem hat Nulllösung als einzige Lösung

 $\boldsymbol{0}$ 

 $\boldsymbol{0}$ 

 $\boldsymbol{0}$ 0

*a*

*b*

*c*

*v*

 $\blacktriangleright$  LinearSolve(AStandardbasis,  $(0, 0, 0)$ ); *LinearSolve*  $(AAllgemein, \langle 0, 0, 0 \rangle);$ 0  $\boldsymbol{0}$ 

Eindeutige Darstellung eines Vektors als Linearkombination

```
\triangleright v := \langle a, b, c \rangle;
   LinearSolve AStandardbasis, v ;
   LinearSolve AAllgemein, v ;
```
**(4)**

$$
\begin{bmatrix} a \\ b \\ c \end{bmatrix}
$$

$$
\frac{b}{2} + \frac{a}{2}
$$

$$
-\frac{b}{2} + \frac{c}{2}
$$

$$
\frac{a}{2} - \frac{c}{2}
$$

Maximale lineare Unabhängigkeit

 $\triangleright$  *BStandardbasis*  $:= \langle eI|e2|e3|v \rangle$ ; *LinearSolve* (*BStandardbasis*,  $(0, 0, 0)$  ); *LinearSolve AStandardbasis*, *v* ; *BAllgemein*  $:= \langle vI|v2|v3|v \rangle$ ; *LinearSolve*  $(B\text{Allgemein}, \langle 0, 0, 0 \rangle)$ ; *LinearSolve AAllgemein*, *v* ;

$$
BStandard basis := \begin{bmatrix} 1 & 0 & 0 & a \\ 0 & 1 & 0 & b \\ 0 & 0 & 1 & c \end{bmatrix}
$$

$$
\begin{bmatrix} -a \_t 3_4 \\ -b \_t 3_4 \\ -c \_t 3_4 \\ t 3_4 \end{bmatrix}
$$

$$
\begin{bmatrix} a \\ b \\ c \end{bmatrix}
$$

$$
BAllgemein := \begin{bmatrix} 1 & 1 & 1 & a \\ 1 & -1 & -1 & b \\ 1 & 1 & -1 & c \end{bmatrix}
$$

**(5)**

$$
\begin{bmatrix}\n-\frac{1}{2} & a_{-}t_{4} - \frac{1}{2} & b_{-}t_{4} \\
\frac{(b-c)_{-}t_{4}}{2} \\
-\frac{(a-c)_{-}t_{4}}{2} \\
\frac{t_{4}}{2} \\
-\frac{t_{4}}{2} \\
-\frac{b}{2} + \frac{c}{2} \\
\frac{a}{2} - \frac{c}{2}\n\end{bmatrix}
$$
\n= e3;

**(6)**

Minimales Erzeugendensystem

 $\blacktriangleright$  lambda1 · e1 + lambda2 · e2 = e3;  $C := \langle eI|e2 \rangle$ ; *C* .  $\langle$ *lambda1*, *lambda2* $\rangle = e3$ ;  $LinearSolve(C, e3)$ 

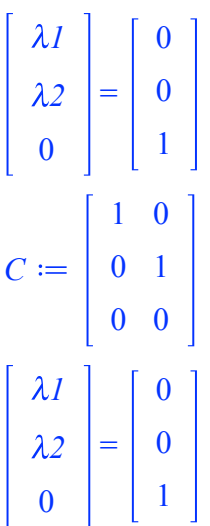

Error, (in LinearAlgebra:-LinearSolve) inconsistent system

Überlegungen zu Satz 3.1.18

**>**  *restart*;

*with LinearAlgebra* : # *Erzeugendensystem, linear abhängig*   $\nu I := \langle 1, 1, 1 \rangle;$  $v2 := (2, 2, 2);$  $v3 := (1, -1, 1);$  $v4 := (1, -1, -1);$ *LinearSolve*( $\langle vI|v2|v3|v4\rangle$ ,  $\langle a, b, c \rangle$ );

# *Vektor verschieden vom Nullvektor, somit linear unabhängig*   $w1 := (2, -2, 2)$ ;

$$
vI := \begin{bmatrix} 1 \\ 1 \\ 1 \\ 1 \end{bmatrix}
$$
  
\n
$$
v2 := \begin{bmatrix} 2 \\ 2 \\ 2 \\ 2 \end{bmatrix}
$$
  
\n
$$
v3 := \begin{bmatrix} 1 \\ -1 \\ 1 \end{bmatrix}
$$
  
\n
$$
v4 := \begin{bmatrix} 1 \\ -1 \\ -1 \end{bmatrix}
$$
  
\n
$$
\begin{bmatrix} -2 \underline{t}_2 + \frac{b}{2} + \frac{a}{2} \\ -\frac{t_2}{2} + \frac{c}{2} \end{bmatrix}
$$
  
\n
$$
-\frac{b}{2} + \frac{c}{2}
$$
  
\n
$$
\frac{a}{2} - \frac{c}{2}
$$
  
\n
$$
wI := \begin{bmatrix} 2 \\ -2 \\ 2 \end{bmatrix}
$$
  
\n(7)

**>**  # *Ausgangsvektor, Erzeugendensystem NICHT gegeben (Widerspruch)*  $A := \langle wI \rangle$ ; *LinearSolve* $(A, \langle 0, 0, 0 \rangle)$ ; *LinearSolve*( $A$ ,  $\langle a, b, c \rangle$ );

# *Ergänzung, Lineare Unabhängigkeit gegeben (nur Nulllösung), Erzeugendensystem NICHT gegeben*   $A := \langle wI|vI \rangle$ ; *LinearSolve* $(A, \langle 0, 0, 0 \rangle)$ ; *LinearSolve*( $A$ ,  $\langle a, b, c \rangle$ );

# *Ergänzung, Lineare Unabhängigkeit NICHT gegeben*   $A := \langle wI|vI|v2 \rangle$ ; *LinearSolve*  $(A, \langle 0, 0, 0 \rangle)$ ; # LinearSolve( $A$ ,  $\langle a, b, c \rangle$ );

# *Ergänzung, Lineare Unabhängigkeit NICHT gegeben*   $A := \langle wI|vI|v3 \rangle$ ; *LinearSolve*  $(A, \langle 0, 0, 0 \rangle)$ ; # LinearSolve( $A$ ,  $\langle a, b, c \rangle$ );

# *Ergänzung, Lineare Unabhängigkeit gegeben, Erzeugendensystem gegeben*   $A := \langle wI|vI|v4 \rangle$ ; *LinearSolve* $(A, \langle 0, 0, 0 \rangle)$ ; *LinearSolve* $(A, \langle a, b, c \rangle)$ ; *A* 2 2 2  $\vert 0 \vert$ Error, (in LinearAlgebra:-LinearSolve) inconsistent system *A* 2 1 2 1 2 1  $\boldsymbol{0}$  $\boldsymbol{0}$ Error, (in LinearAlgebra:-LinearSolve) inconsistent system *A* 2 1 2 2 1 2 2 1 2  $\boldsymbol{0}$  $2 - t4_3$  $t^{4}$ <sub>3</sub> *A* 2 1 1  $2 \quad 1 \quad -1$ 2 1 1  $t5^{15}$  $\boldsymbol{0}$  $2 - t5$ <sub>1</sub>

$$
A := \begin{bmatrix} 2 & 1 & 1 \\ -2 & 1 & -1 \\ 2 & 1 & -1 \end{bmatrix}
$$

$$
\begin{bmatrix} 0 \\ 0 \\ 0 \end{bmatrix}
$$

$$
- \frac{b}{4} + \frac{c}{4}
$$

$$
\frac{b}{2} + \frac{a}{2}
$$

$$
\frac{a}{2} - \frac{c}{2}
$$

Basisergänzung (Beispiel 3.1.20)

**>**  *restart* ;

*with LinearAlgebra* :  $wI := \langle 1, 1, 1 \rangle;$  $w2 := (2,-1,1);$  $el := (1, 0, 0);$  $A := \langle wI|w2|e1 \rangle;$ *LinearSolve* $(A, \langle 0, 0, 0 \rangle)$ ;

$$
wI := \begin{bmatrix} 1 \\ 1 \\ 1 \end{bmatrix}
$$

$$
w2 := \begin{bmatrix} 2 \\ -1 \\ 1 \end{bmatrix}
$$

$$
el := \begin{bmatrix} 1 \\ 0 \\ 0 \end{bmatrix}
$$

$$
A := \begin{bmatrix} 1 & 2 & 1 \\ 1 & -1 & 0 \\ 1 & 1 & 0 \end{bmatrix}
$$

$$
\begin{bmatrix} 0 \\ 0 \\ 0 \end{bmatrix}
$$

**(8)**

 $\left\vert \right\rangle$